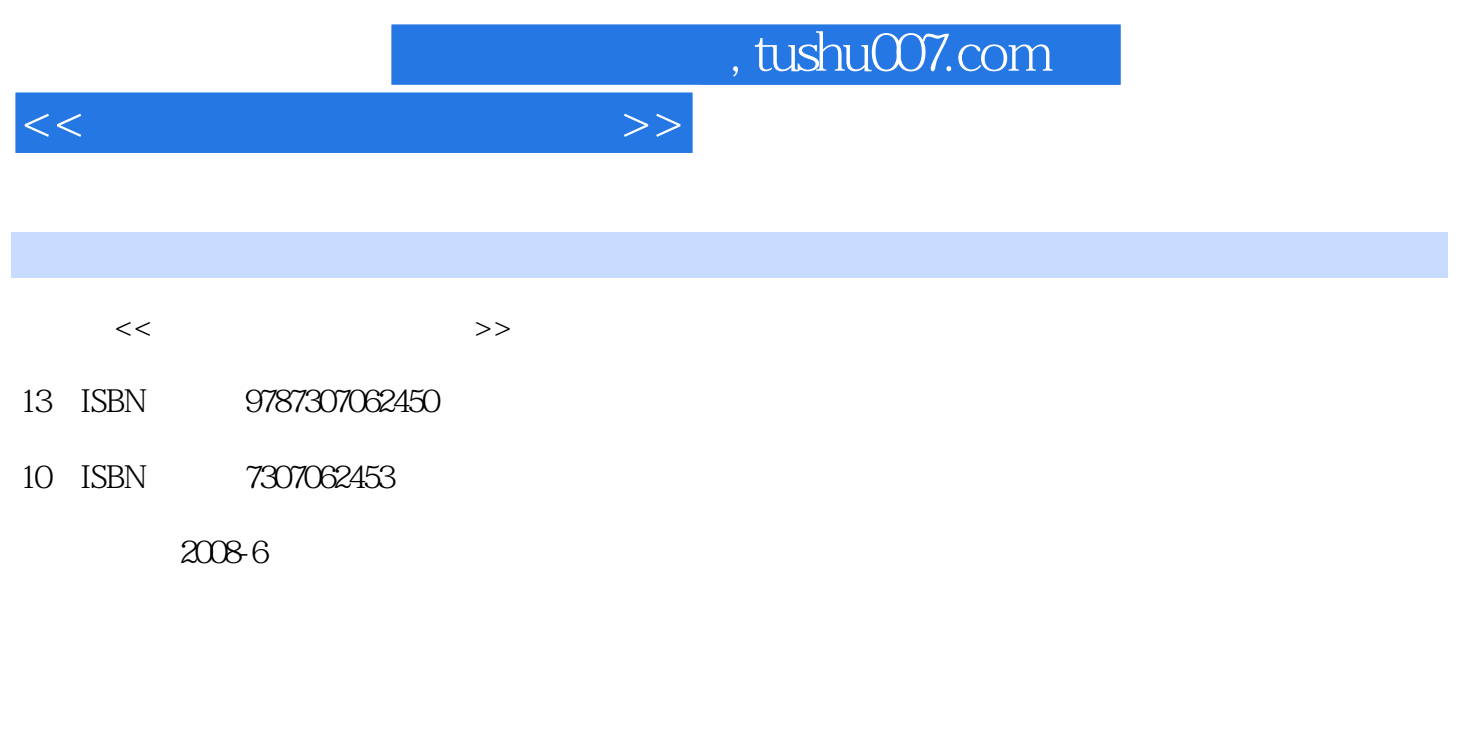

页数:163

PDF

更多资源请访问:http://www.tushu007.com

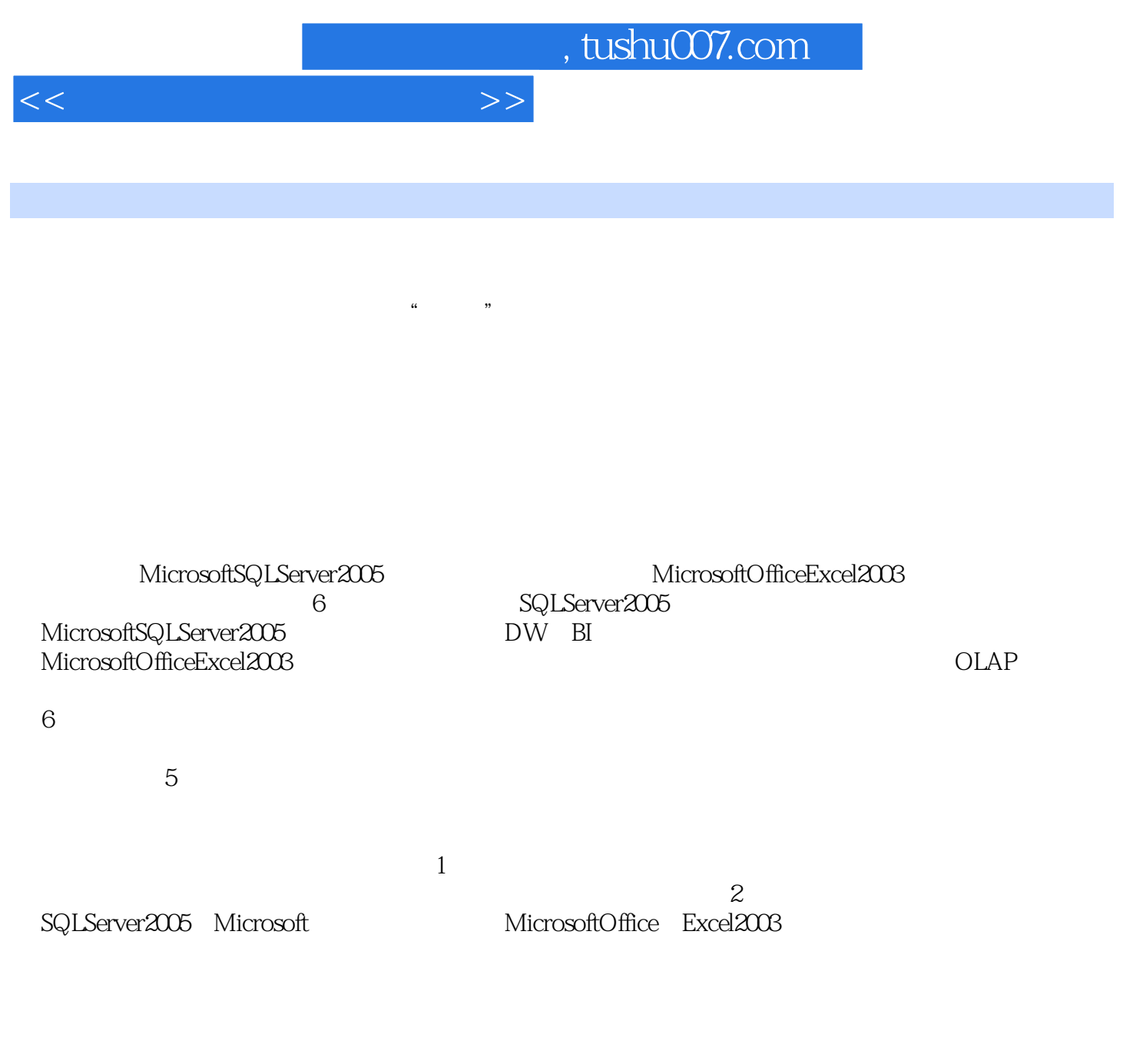

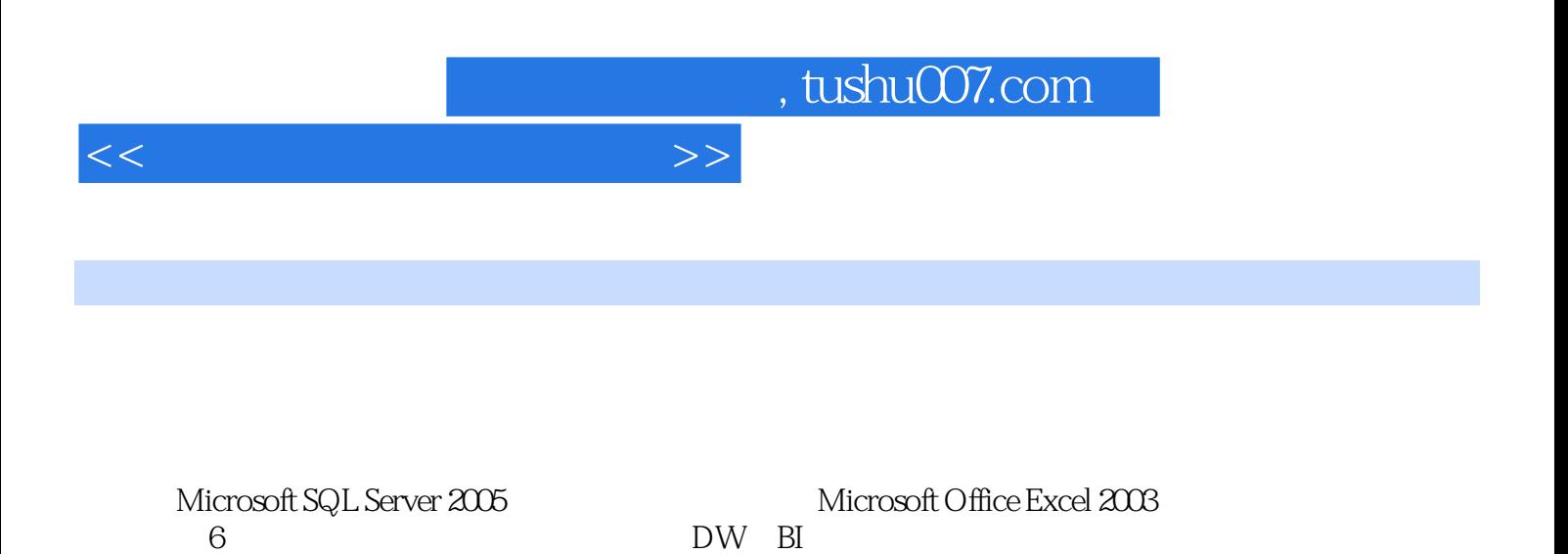

example to the other property of the OLAP of the SN  $\alpha$  $6$ 

*Page 3*

*Page 4*

1 Microsoft SQL Server 2005 1.1 1.2 1.3 1.3 1.3.1 1.3.2 SQL Server 2005 1.3.3 SQL Server 20051.3.4 Microsoft SQL Server 2005 2 Microsoft SQL Server 2005 2.1 2.2 2.3 2.3.1 2.3.2 Business Intelligence Development Studio2.3.3 Business Intelligence Development Studio <br>
2.3.4 Business Intelligence Development Studio  $235$  2.36 2.37 2.38 3 Microsoft Office Excel 20033.1 3.2 3.3 3.3.1 Excel 3.3.2 Excel 2oo3 3.3.3 Excel 2oo33.3.4 3.3.5 4 41 42 4.3 4.3 4.3 4.3.2 4.3.3 4.3.4 4.3.4 4.3.4 4.3.4 4.3.4 4.3.4 4.3.4 4.3.4 4.3.4 4.3.4 4.3.4 4.3.4 4.3.4 4.3.4 4.3.4 4.3.4 4.3.4 4.3.4 4.3.4 4.3.4 4.3.4 4.3.4 4.3.4 4.3.4 4.3.4 4.3.4 4.3.4 4.3.4 4.3.4 4.3.4 4.3.4 4.3.4 4.3.4 4.3.4 4.3.4 4.3.5 4.3.6 4.3.7 4.3.8 4.3.9 4.3.10 5 DW Bl 5.2 5.2 5.3 5.3.1 5.3.2 Analysis Services5.3.3 Analysis Services 6  $6$  6.1  $6.2$  6.3  $6.3$ 6.3.1 DSS 6.3.2 6.3.3 EXCEL 6.3.4 决策分析模型练习题7 回归分析实验7.1 实验目的与要求7.2 实验内容7.3 实验操作步骤7.3.1 统 7.32 times the model of the 7.33 and 7.34 and 7.34 and 7.34 and 7.34 and 7.34 and 7.34 and 7.34 and 7.34 and 7.34 and 7.34 and 7.34 and 7.34 and 7.34 and 7.34 and 7.34 and 7.34 and 7.34 and 7.34 and 7.34 and 7.34 and 7.34 数7.3.5 使用指数曲线趋势函数7.3.6 用趋势线进行回归分析练习题8 数据透视表实验8.1 实验目的 8.2 8.3 8.3.1 8.3.2 8.3.3  $834$  9 OLAP 9.1 9.2 9.3 9.31 OLAP 9.3.2 Microsoft Excel OLAP 9.3.3 OLAP 9.34 OLAP 9.35 Excel

 $<<$ 

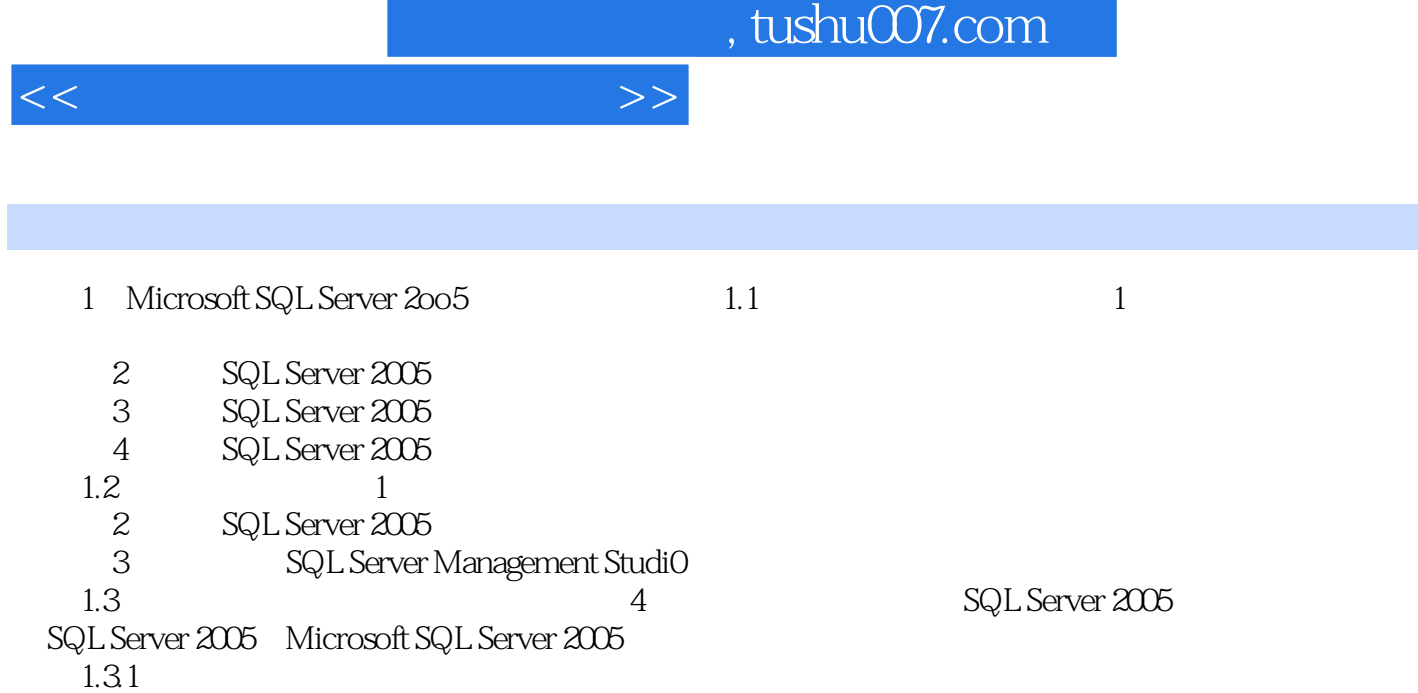

 $DSS$ 

 $DSS$  , and  $OLTP$ 

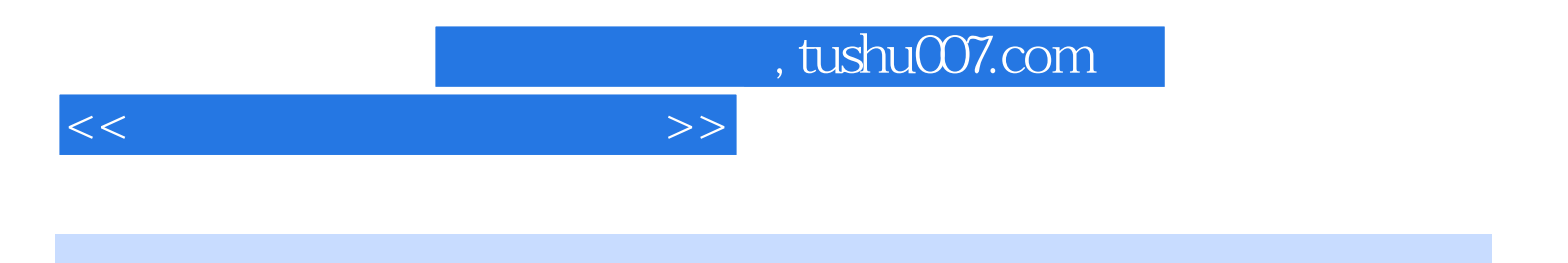

本站所提供下载的PDF图书仅提供预览和简介,请支持正版图书。

更多资源请访问:http://www.tushu007.com